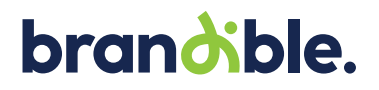

# **Druckdatenhandling**

**Bitte beachten Sie zur Erstellung Ihrer Vorlagen folgende Vorgaben, um ein optimales Druckergebnis zu gewährleisten:**

## **Formate**

Bitte nutzen Sie zum Speichern Ihrer Druckdaten nur geschlossene, nicht mehr bearbeitbare Formate wie PDF (PDF/X3 oder höher), JPG, TIFF, EPS.

## **Thermotransferdruck**

Bitte beachten Sie, dass sie uns bei einem Thermotransferdruck ausschließlich Daten im Format: EPS, AI, INDD, IDML oder als PDF senden.

Legen Sie dazu bitte eine 100 % Magenta Kontur an. Diese benötigen wir zum plotten (schneiden) der Folie.

## **Größen**

Bei einem Maßstab von 1:1 sollten Pixelbilder eine Min-<br>destauflösung von 72 dpi nicht unterschreiten.

Enthält Ihr Bildmaterial Text, dann ist eine Bildauflösung von 150 dpi im Maßstab 1:1 optimal. Sollte ein Maßstab von 1:1 nicht möglich sein, dann optional in 1:2 oder 1:10 anlegen. Bitte beachten Sie, dass Sie bei einem erhöhen müssen.

#### **Schriften**

Bitte wandeln Sie alle im Dokument verwendeten Schriften in Kurven oder Pfade um. Damit umgehen Sie fehlerhafte Druckerzeugnisse aufgrund fehlender Schriften.

# **Farbraum / ICC**

Als Eingangsprofil bitten wir Sie ISO Coated v2 oder PSO Coated v3 für den CMYK-Modus zu verwenden. Diese Farbprofile können Sie sich kostenlos bei www.eci.org herunterladen und auf dem Rechner installieren. RGBsowie Sonderfarben werden vor dem Druck in den CMYK Farbraum konvertiert. Bitte beachten Sie, dass es bei der Konvertierung zwischen Farbräumen zu Farbverschiebungen kommen kann.

#### **Bei einer unbedingten Farbverbindlichkeit empfehlen wir bei größeren Stückzahlen im Vorfeld einen Andruck.**

## **Anschnitt / Zugaben**

Verwenden Sie keine Schnittmarken, Passermarken und Motivzugaben. Bei weiß auslaufendem Motiv, benötigen wir zur Abgrenzung und zur Kontrolle der Größen eine dünne Haarlinie um das Motiv herum.

#### **Vorlagen**

Bitte nutzen Sie die zm Download bereitgestellten Vorlagen.

# **Schwarz richtig anlegen**

## **Schwarz**

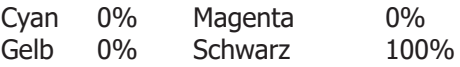

#### **Tiefschwarz**

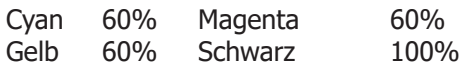